## , tushu007.com

## <<创意的Photoshop CS5>>

- << Photoshop CS5>>
- 13 ISBN 9787500695875
- 10 ISBN 750069587X
	- 出版时间:2010-11
	- eye4U (2010-11)
	- eye4U
	- 页数:408

PDF

http://www.tushu007.com

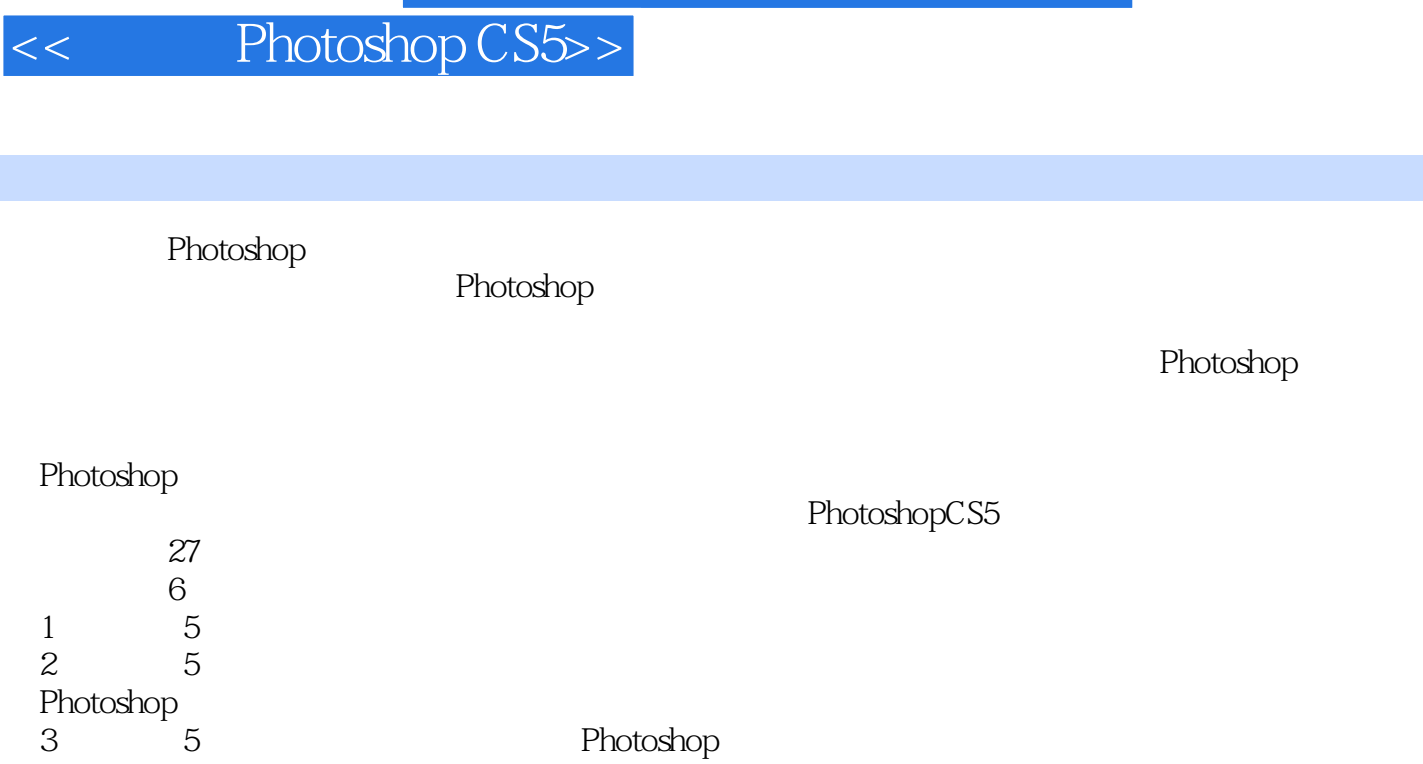

前言

, tushu007.com

第4章收录了4个商业设计特效作品,讲解如何将特效技术融入商业媒介中,使Photoshop特效制作商业

, tushu007.com

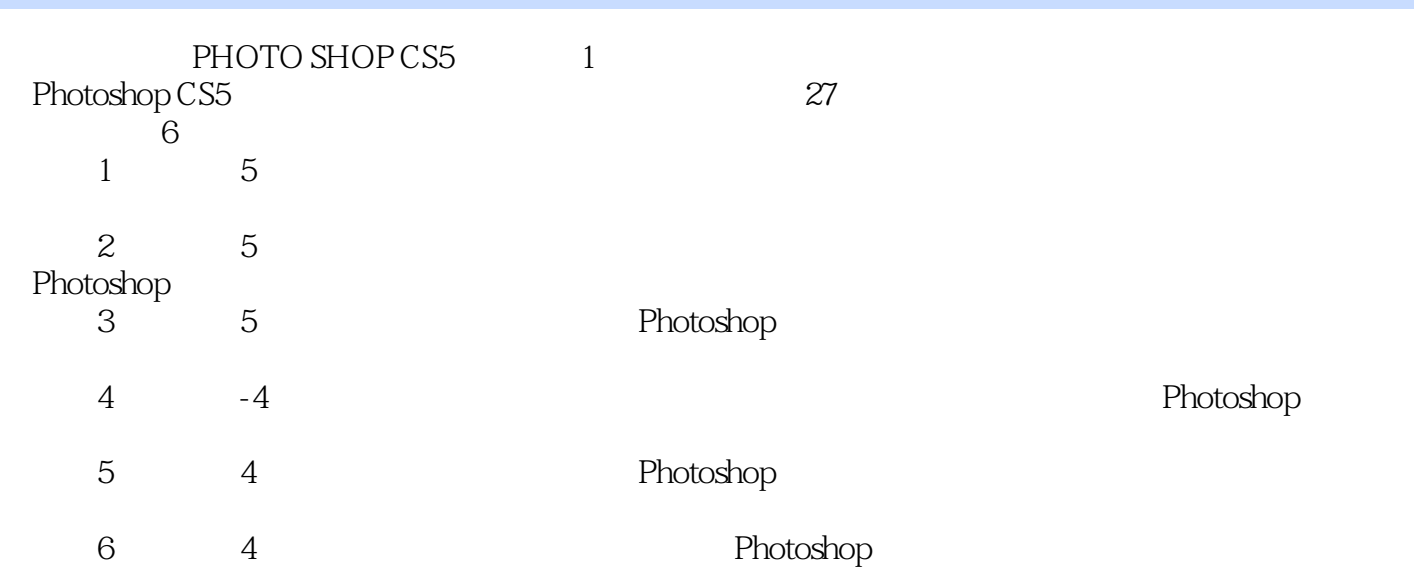

## , tushu007.com

<< Photoshop CS5>>

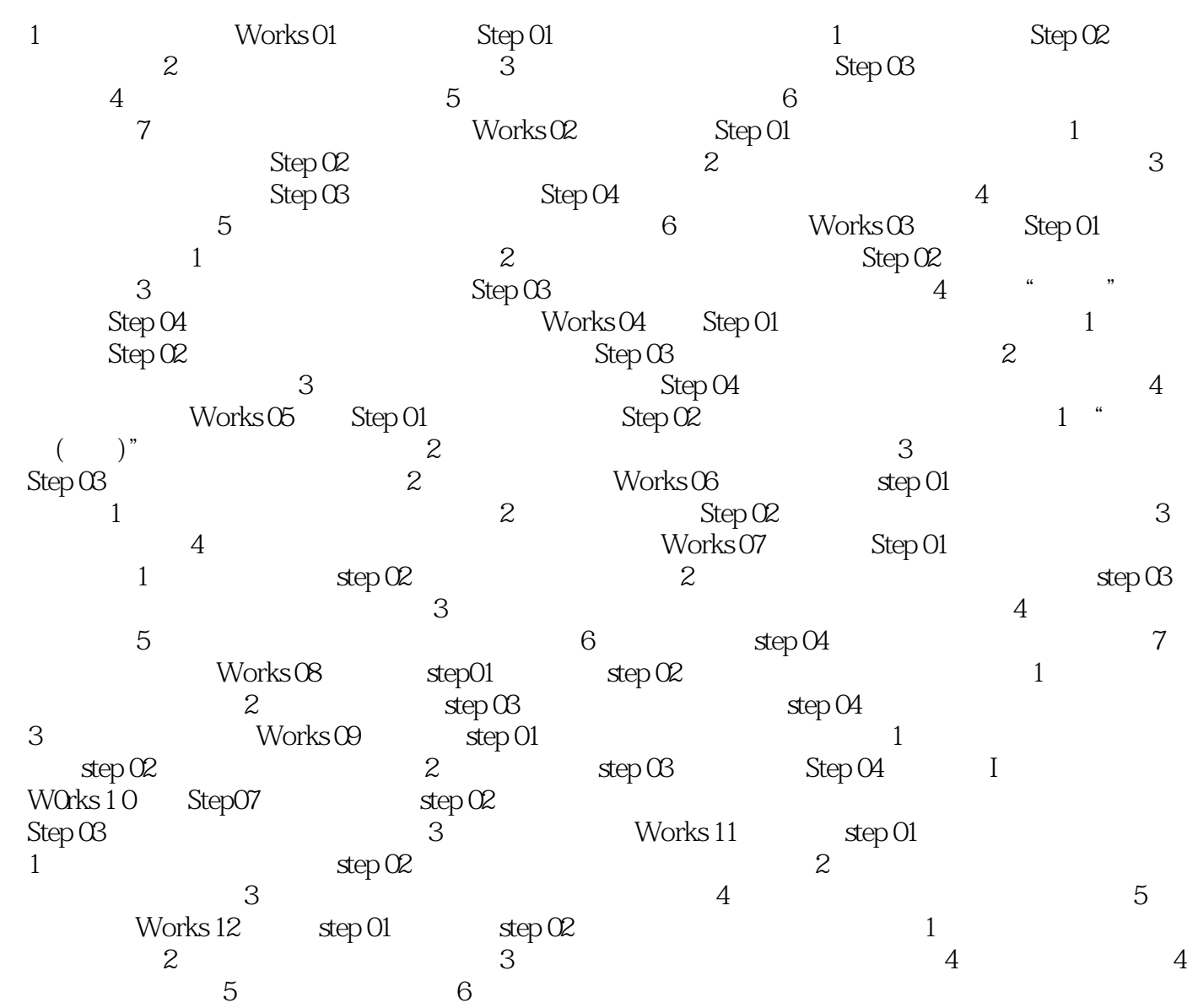

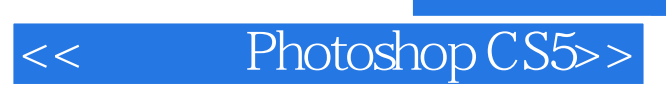

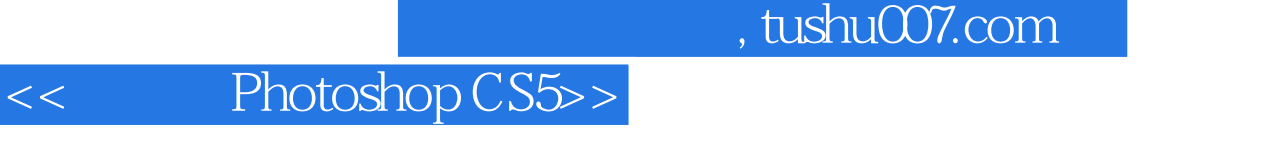

Photoshop CS5 10 1000

Photoshop 27<sup>c</sup> 27<sup>c</sup> Photoshop 27<sup>c</sup> Photoshop

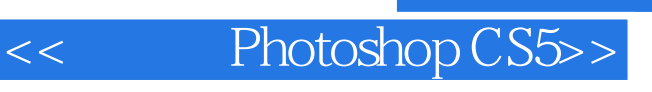

本站所提供下载的PDF图书仅提供预览和简介,请支持正版图书。

更多资源请访问:http://www.tushu007.com